Automating the generation of algorithms for Generalized Least-Squares problems

**Diego Fabregat-Traver** and Prof. Paolo Bientinesi

AICES, RWTH Aachen fabregat@aices.rwth-aachen.de

ECCOMAS 2012 Vienna, September 12th, 2012

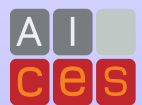

<span id="page-0-0"></span>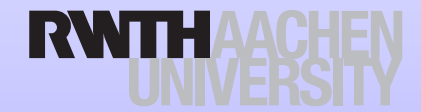

#### How to efficiently solve... ?

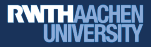

#### ... classic problems

$$
\bullet \; b := \left( X^T X \right)^{-1} X^T y
$$

<span id="page-1-0"></span>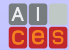

#### How to efficiently solve... ?

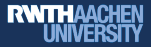

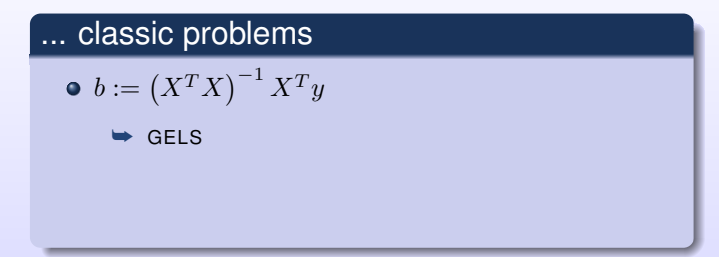

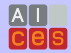

### How to efficiently solve... ?

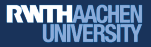

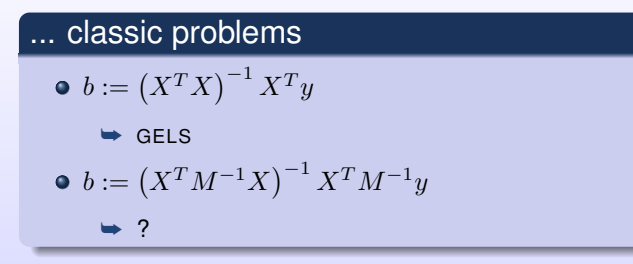

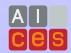

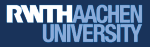

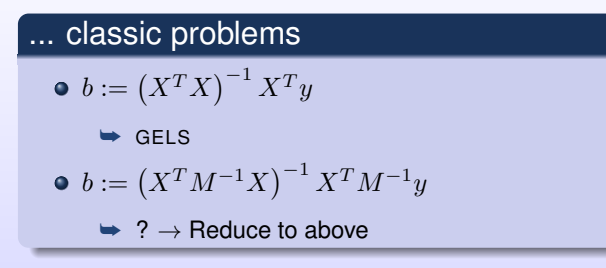

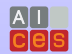

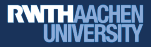

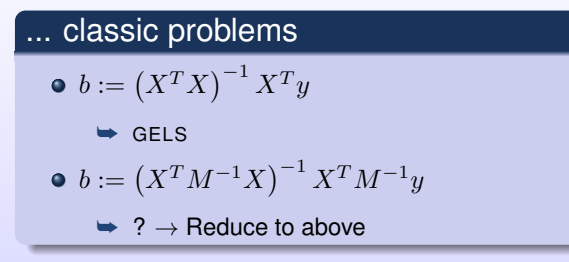

#### ... sequences of such problems

$$
\bullet \begin{cases} b_{ij} := (X_i^T M_j^{-1} X_i)^{-1} X_i^T M_j^{-1} y_j \\ M_j := h_j \Phi + (1 - h_j) I \end{cases}
$$

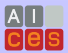

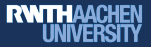

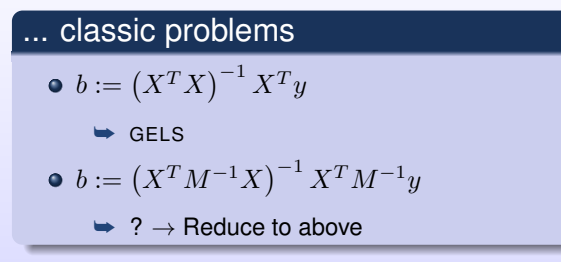

#### ... sequences of such problems

$$
\bullet \begin{cases} b_{ij} := (X_i^T M_j^{-1} X_i)^{-1} X_i^T M_j^{-1} y_j \\ M_j := h_j \Phi + (1 - h_j) I \end{cases}
$$

Smart mapping onto BLAS/LAPACK

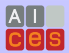

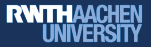

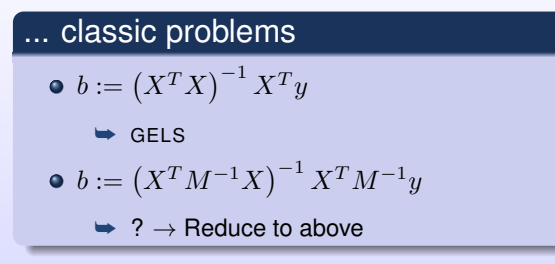

#### ... sequences of such problems

$$
\bullet \begin{cases} b_{ij} := (X_i^T M_j^{-1} X_i)^{-1} X_i^T M_j^{-1} y_j \\ M_j := h_j \Phi + (1 - h_j) I \end{cases}
$$

- Smart mapping onto BLAS/LAPACK
- The decomposition is not unique: many algorithms

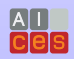

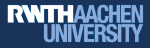

**Input** Matrix equation + App-specific Knowledge

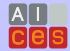

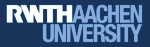

**Input** Matrix equation + App-specific Knowledge **Output** Family of algorithms

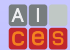

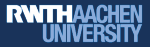

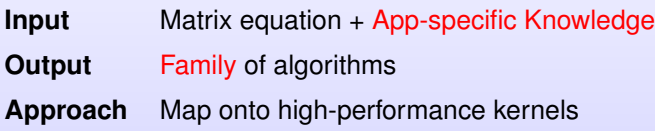

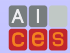

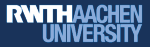

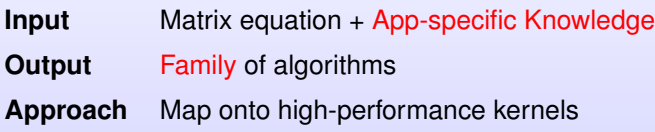

#### **Search**: Not exhaustive. Guidelines. Led by knowledge.

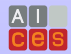

Diego Fabregat (AICES, RWTH Aachen) [Automating the generation of algorithms for GLSs](#page-0-0) September 12th, 2012 3/15

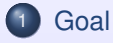

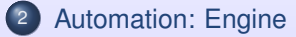

[Automation: Extensions](#page-26-0)

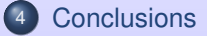

<span id="page-12-0"></span>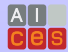

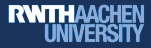

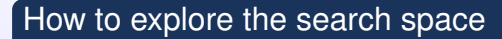

- Inverse operator:
	- $A^{-1}$ : factorization

$$
\quad \ \ \mapsto \ LL^T = A, \quad \ \ QR = A, \quad \ \ ZWZ^T = A, \ldots
$$

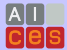

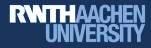

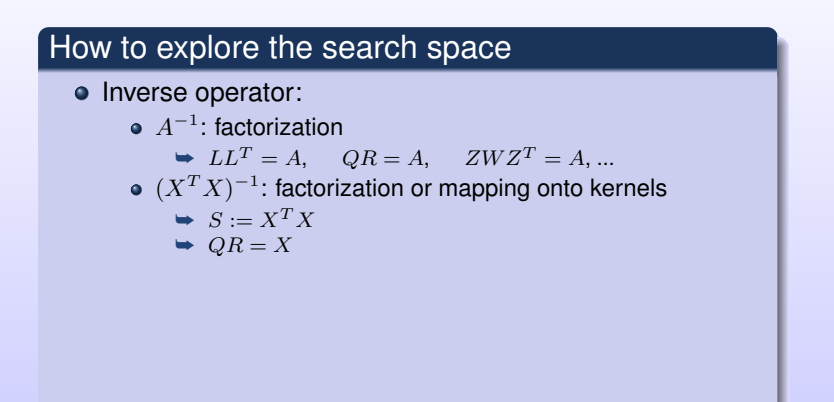

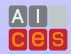

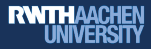

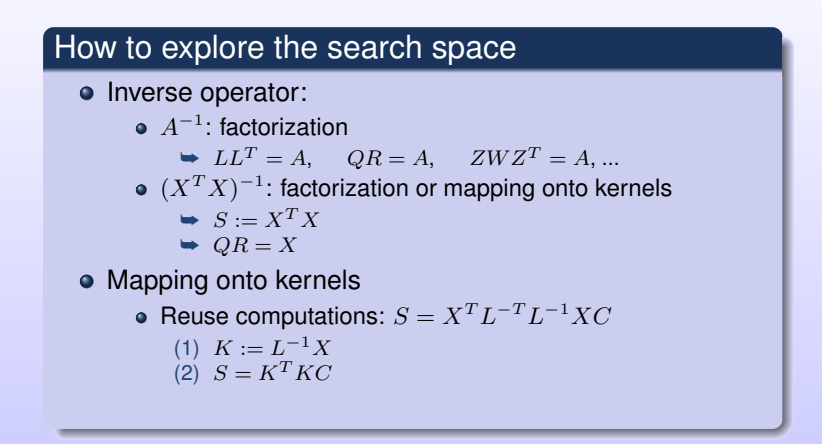

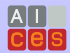

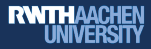

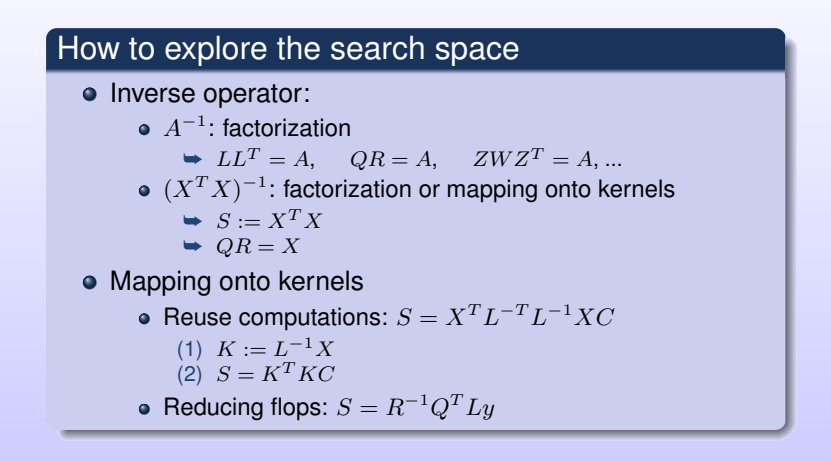

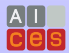

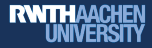

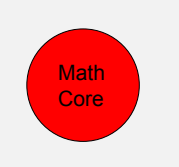

- Math core:
	- Matrix, Vector, Scalar, Size/Shape, ...
	- Diagonal, L/U triangular, Symm, ...
	- Operators:  $+$ ,  $-$ ,  $*$ ,  $^{-1}$ ,  $^{T}$ . Properties.

 $\bullet$  X: {Matrix, FullRank, ColumnPanel}  $\bullet$  *L*: {Matrix, Square, Lower Triangular}  $(LL^{T})^{-1} \to L^{-T}L^{-1}$  $(X^T X)^{-1} \to (X^T X)^{-1}$ 

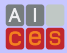

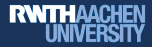

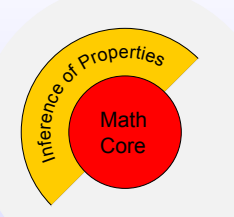

- Math core:
	- Matrix, Vector, Scalar, Size/Shape, ...
	- Diagonal, L/U triangular, Symm, ...
	- Operators:  $+$ ,  $-$ ,  $*$ ,  $^{-1}$ ,  $^{T}$ . Properties.
- Inference of properties / Propagation

#### $\bullet$   $A := X^T X \rightarrow A$  is SPD

 $QR = X \rightarrow Q$  is Orthonormal, R is Triangular

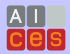

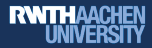

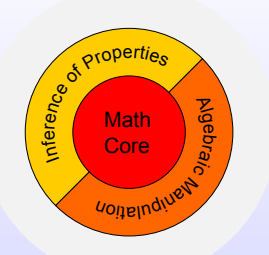

- Math core:
	- Matrix, Vector, Scalar, Size/Shape, ...
	- Diagonal, L/U triangular, Symm, ...
	- Operators:  $+$ ,  $-$ ,  $*$ ,  $^{-1}$ ,  $^{T}$ . Properties.
- Inference of properties / Propagation
- Arithmetic, simplifications

$$
\bullet \ (R^TQ^TQR)^{-1}R^TQ^T
$$

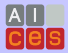

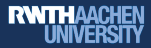

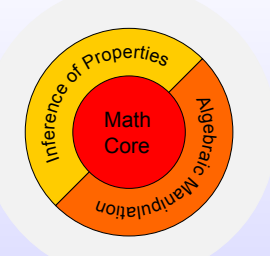

- Math core:
	- Matrix, Vector, Scalar, Size/Shape, ...
	- Diagonal, L/U triangular, Symm, ...
	- Operators:  $+$ ,  $-$ ,  $*$ ,  $^{-1}$ ,  $^{T}$ . Properties.
- Inference of properties / Propagation
- Arithmetic, simplifications

$$
\bullet \ (R^T Q^T Q R)^{-1} R^T Q^T
$$

$$
\Rightarrow (R^T R)^{-1} R^T Q^T
$$

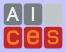

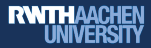

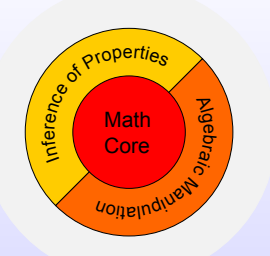

- Math core:
	- Matrix, Vector, Scalar, Size/Shape, ...
	- Diagonal, L/U triangular, Symm, ...
	- Operators:  $+$ ,  $-$ ,  $*$ ,  $^{-1}$ ,  $^{T}$ . Properties.
- Inference of properties / Propagation
- Arithmetic, simplifications

$$
\bullet \ (R^T Q^T Q R)^{-1} R^T Q^T
$$

$$
\Rightarrow (R^T R)^{-1} R^T Q^T
$$

$$
\Rightarrow R^{-1} R^{-T} R^T Q^T
$$

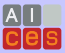

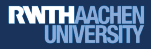

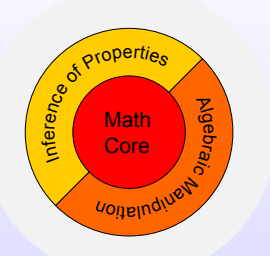

- Math core:
	- Matrix, Vector, Scalar, Size/Shape, ...
	- Diagonal, L/U triangular, Symm, ...
	- Operators:  $+$ ,  $-$ ,  $*$ ,  $^{-1}$ ,  $^{T}$ . Properties.
- Inference of properties / Propagation
- Arithmetic, simplifications

$$
\begin{aligned} \bullet \ (R^T Q^T Q R)^{-1} R^T Q^T \\ &\Rightarrow (R^T R)^{-1} R^T Q^T \\ &\Rightarrow R^{-1} R^{-T} R^T Q^T \\ &\Rightarrow R^{-1} Q^T \end{aligned}
$$

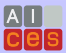

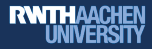

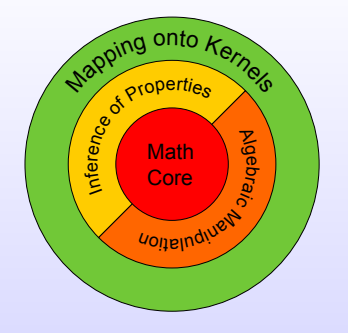

- Math core:
	- Matrix, Vector, Scalar, Size/Shape, ...
	- Diagonal, L/U triangular, Symm, ...
	- Operators:  $+$ ,  $-$ ,  $*$ ,  $^{-1}$ ,  $^{T}$ . Properties.
- Inference of properties / Propagation
- Arithmetic, simplifications
- **o** Kernels

- Factorizations: QR, LU, Cholesky, Eigen, ...
- BLAS: GEMM, TRSM, GEMV, DOT, ...
- LAPACK: inverse of a triangular matrix, ...
- Extensible

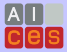

# Example: Input

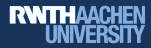

$$
\begin{cases}\nb := (X^T M^{-1} X)^{-1} X^T M^{-1} y \\
M := h\Phi + (1 - h)I\n\end{cases}
$$

```
equation = {
  equal[b,
    times[ inv[ times[ trans[X], inv[M], X ] ],
       ...
      y<sub>l</sub>] };
```

```
properties = {
   \{X, \{\text{``Input''}, \text{``Matrix''}, \text{``ColPanel''}, \text{``FullRank''}\}\}\\{v, \{\text{``Input''}, \text{``Vector''}}\}\}\...
   \{b, \{\text{``Output''}, \text{``Vector''}\}\}\};
```
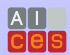

### Example: Generation

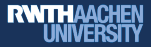

$$
b := (X^T M^{-1} X)^{-1} X^T M^{-1} y
$$

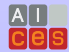

### Example: Generation

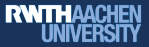

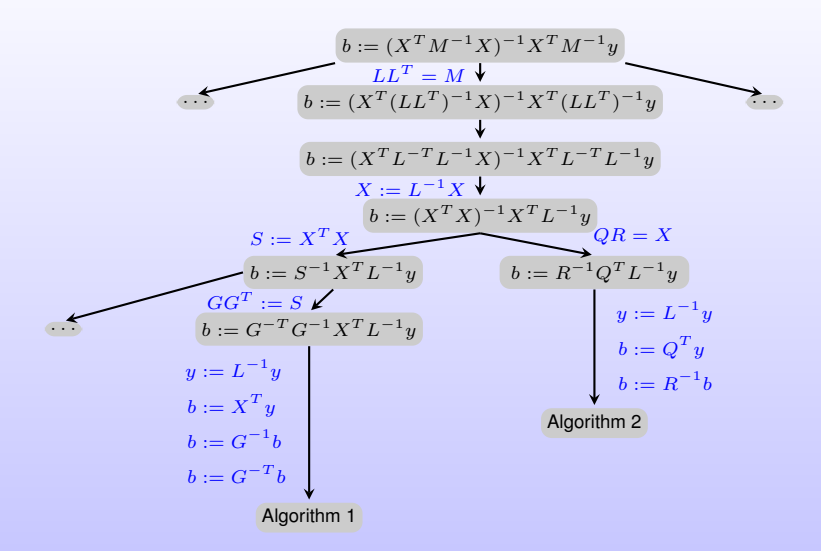

<span id="page-26-0"></span>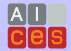

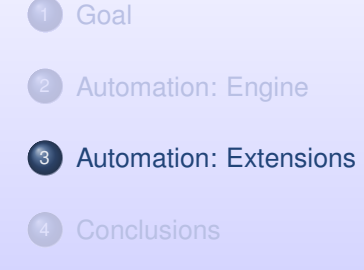

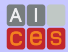

$$
\begin{cases}\nb_{ij} = (X_i^T M_j^{-1} X_i)^{-1} X_i^T M_j^{-1} y_j & \text{with } 1 \le i \le m \\
M_j = h_j \Phi + (1 - h_j)I & \text{and } 1 \le j \le t.\n\end{cases}
$$

We have to solve not one but a sequence of **correlated** problems

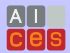

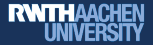

$$
\begin{cases} b_{ij} = (X_i^T M_j^{-1} X_i)^{-1} X_i^T M_j^{-1} y_j & \text{with } 1 \le i \le m\\ M_j = h_j \Phi + (1 - h_j)I & \text{and } 1 \le j \le t. \end{cases}
$$

We have to solve not one but a sequence of **correlated** problems

Goal: **reuse of computation**

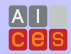

Naive approach: for i, for j, ...

$$
b_{ij} = \left(X_i^T M_j^{-1} X_i\right)^{-1} X_i^T M_j^{-1} y_j
$$

$$
\begin{aligned}\n\text{for } i &= 1:m \\
\text{for } j &= 1:t \\
LL^T &= M_j \\
X^T &\leftarrow X_i^T L^{-T} \\
QR &= X \\
y &\leftarrow L^{-1}y_j \\
b &\leftarrow Q^T y \\
b_{ij} &\leftarrow R^{-1}b\n\end{aligned}
$$

**RWTHAACHEN**<br>UNIVERSITY

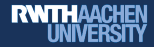

Propagating the dependencies

$$
b_{ij} = \left(X_i^T M_j^{-1} X_i\right)^{-1} X_i^T M_j^{-1} y_j
$$

$$
\begin{aligned}\n\text{for } i &= 1:m \\
\text{for } j &= 1:t \\
L_j L_j^T &= M_j \\
X_{ij}^T &\leftarrow X_i^T L_j^{-T} \\
Q_{ij} R_{ij} &= X_{ij} \\
y_j &\leftarrow L_j^{-1} y_j \\
b_{ij} &\leftarrow Q_{ij}^T y_j \\
b_{ij} &\leftarrow R_{ij}^{-1} b_{ij}\n\end{aligned}
$$

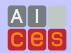

Loop Transposition

$$
b_{ij} = \left(X_i^T M_j^{-1} X_i\right)^{-1} X_i^T M_j^{-1} y_j
$$

$$
\begin{aligned}\n\text{for } i &= 1:m \\
\text{for } j &= 1:t \\
L_j L_j^T &= M_j \\
X_{ij}^T &\leftarrow X_i^T L_j^{-T} \\
Q_{ij} R_{ij} &= X_{ij} \\
y_j &\leftarrow L_j^{-1} y_j \\
b_{ij} &\leftarrow Q_{ij}^T y_j \\
b_{ij} &\leftarrow R_{ij}^{-1} b_{ij}\n\end{aligned}
$$

$$
\begin{aligned}\n\text{for } j &= 1 : t \\
\text{for } i &= 1 : m \\
L_j L_j^T &= M_j \\
X_{ij}^T &\leftarrow X_i^T L_j^{-T} \\
Q_{ij} R_{ij} &= X_{ij} \\
y_j &\leftarrow L_j^{-1} y_j \\
b_{ij} &\leftarrow Q_{ij}^T y_j \\
b_{ij} &\leftarrow R_{ij}^{-1} b_{ij}\n\end{aligned}
$$

**RWTHAACHEN**<br>UNIVERSITY

#### **Reordering**

$$
b_{ij} = \left(X_i^T M_j^{-1} X_i\right)^{-1} X_i^T M_j^{-1} y_j
$$

$$
\begin{aligned}\n\text{for } i &= 1:m \\
\text{for } j &= 1:t \\
L_j L_j^T &= M_j \\
X_{ij}^T &\leftarrow X_i^T L_j^{-T} \\
Q_{ij} R_{ij} &= X_{ij} \\
y_j &\leftarrow L_j^{-1} y_j \\
b_{ij} &\leftarrow Q_{ij}^T y_j \\
b_{ij} &\leftarrow R_{ij}^{-1} b_{ij}\n\end{aligned}
$$

for  $j = 1 : t$ for  $i = 1 : m$  $L_j L_j^T = M_j$  $X_{ij}^T \leftarrow X_i^T L_j^{-T}$  $Q_{ij}R_{ij} = X_{ij}$  $y_j \leftarrow L_j^{-1} y_j$  $b_{ij} \leftarrow Q_{ij}^T y_j$  $b_{ij} \leftarrow R_{ij}^{-1} b_{ij}$ 

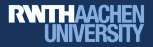

#### **Reordering**

$$
b_{ij} = \left(X_i^T M_j^{-1} X_i\right)^{-1} X_i^T M_j^{-1} y_j
$$

$$
\begin{aligned}\n\text{for } i &= 1:m \\
\text{for } j &= 1:t \\
L_j L_j^T &= M_j \\
X_{ij}^T &\leftarrow X_i^T L_j^{-T} \\
Q_{ij} R_{ij} &= X_{ij} \\
y_j &\leftarrow L_j^{-1} y_j \\
b_{ij} &\leftarrow Q_{ij}^T y_j \\
b_{ij} &\leftarrow R_{ij}^{-1} b_{ij}\n\end{aligned}
$$

$$
\begin{aligned}\n\text{for } j &= 1 : t \\
L_j L_j^T &= M_j \\
y_j &\leftarrow L_j^{-1} y_j \\
\text{for } i &= 1 : m \\
X_{ij}^T &\leftarrow X_i^T L_j^{-T} \\
Q_{ij} R_{ij} &= X_{ij} \\
b_{ij} &\leftarrow Q_{ij}^T y_j \\
b_{ij} &\leftarrow R_{ij}^{-1} b_{ij}\n\end{aligned}
$$

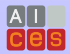

**RWTHAACHEN**<br>UNIVERSITY

**RWTHAACHEN UNIVERS** 

How to pick a variant?

Many algorithms for a single target equation. How do we pick one?

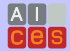

**RWTHAACHEN** 

- Many algorithms for a single target equation. How do we pick one?
- Metric: flop count (often times not too descriptive)

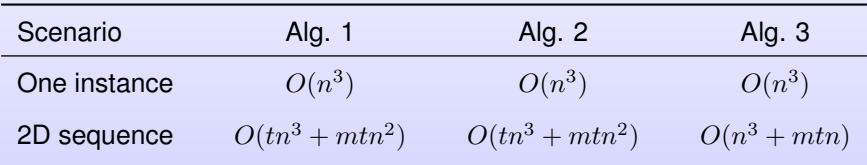

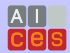

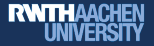

- Many algorithms for a single target equation. How do we pick one?
- Metric: flop count (often times not too descriptive)

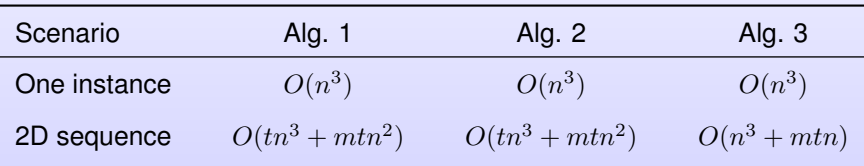

**Elmar Peise**, *Hierarchical Performance Modeling for Ranking Dense Linear Algebra Algorithms*, 2012. http://arxiv.org/abs/1207.5217

<span id="page-37-0"></span>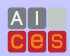

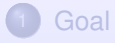

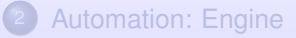

[Automation: Extensions](#page-26-0)

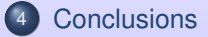

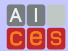

- Domain-specific linear algebra compiler
- Equation + Knowledge  $\rightarrow$  Families of algorithms

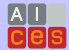

- Domain-specific linear algebra compiler
- Equation + Knowledge  $\rightarrow$  Families of algorithms
- $\bullet$  Guidelines + Engine
- Extensions: Sequences, cost analysis

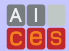

- Domain-specific linear algebra compiler
- Equation + Knowledge  $\rightarrow$  Families of algorithms
- $\bullet$  Guidelines + Engine
- Extensions: Sequences, cost analysis
- Sequences of GLSs (GWAS): speedups > 100

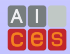

- Domain-specific linear algebra compiler
- Equation + Knowledge  $\rightarrow$  Families of algorithms
- $\bullet$  Guidelines + Engine
- Extensions: Sequences, cost analysis
- Sequences of GLSs (GWAS): speedups > 100

#### TO-DO

- Encode more available knowledge
- Rank algorithms to pick the "best"
- Matlab/Fortran code generator

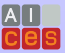

Thanks to:

- Dr. Edoardo Di Napoli
- **Matthias Petschow**
- Roman lakymchuk
- **•** Elmar Peise

Financial support from the **Deutsche Forschungsgemeinschaft** (German Research Association) through grant GSC 111 is gratefully acknowledged.

> Deutsche Forschungsgemeinschaft DFG

<span id="page-43-0"></span>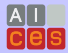

More details in

**D. Fabregat, P. Bientinesi**, *A Domain-Specific Compiler for Linear Algebra Operations*, 2012. http://arxiv.org/abs/1205.5975

Further questions?

fabregat@aices.rwth-aachen.de

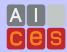